# La compression vidéo

#### La compression vidéo: Contenu

 Quelle vidéo? Pourquoi compresser • Comment compresser Les codecs Les logiciels Captation/diffusion

### La compression vidéo: Quelle vidéo?

 Les formats: SD, HD, UltraHD

 Fluidité: Environ 50 images par seconde

## La compression vidéo: Quelle vidéo?

Les formats:

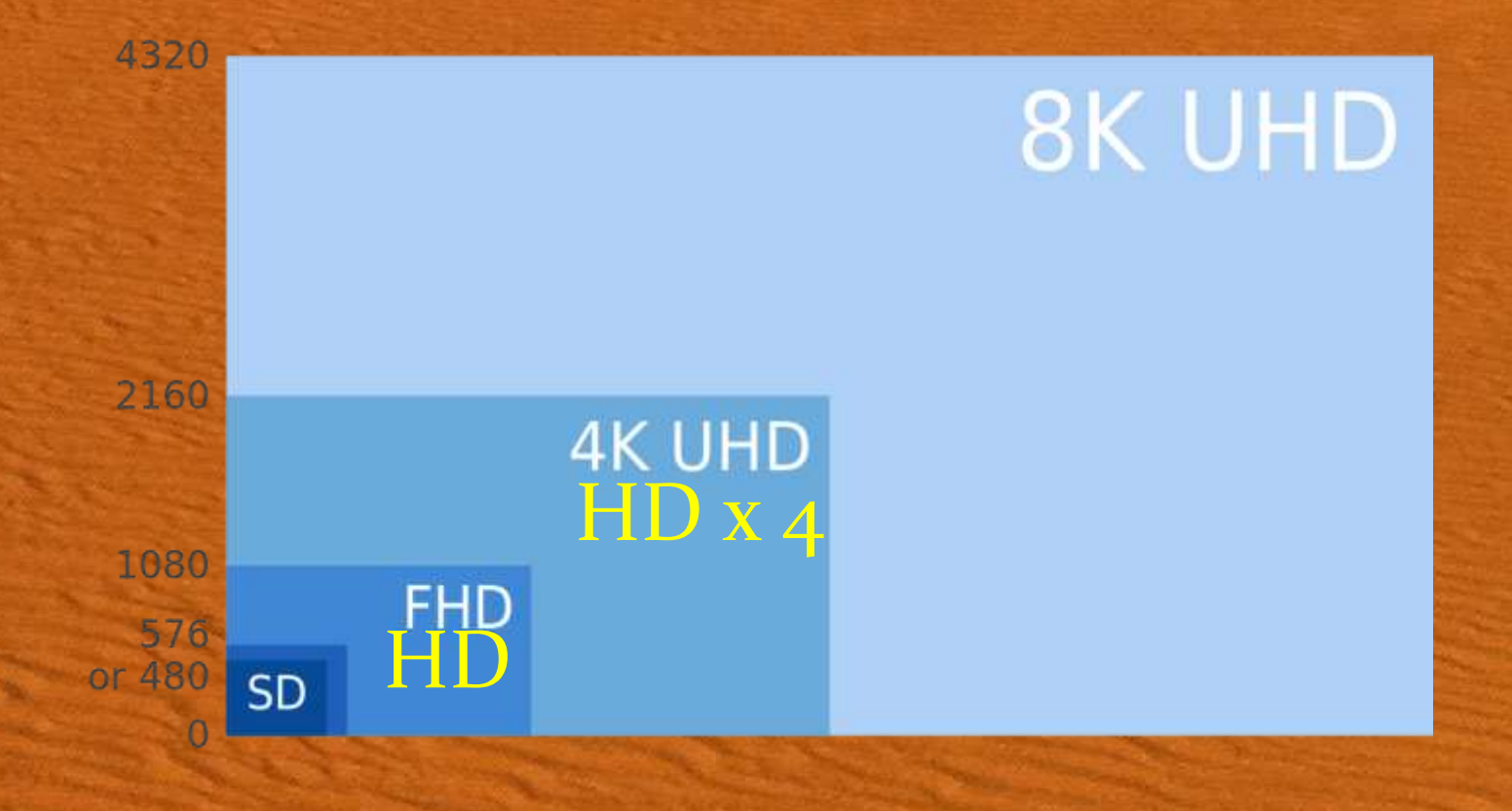

#### La compression vidéo: Quelle vidéo? Fluidité: Entrelaçé, progressif, cinéma.

Progressif: 50p

realism 21 for with 22 stratter (the strategy)

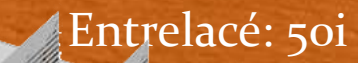

**Interfaced transport** 

50 images par seconde

Cinéma: 24 i/s

### La compression vidéo: Quelle vidéo?

Exemple Telecine 3:2

#### Conversion d'un film argentique en video (NTSC)  $24p \rightarrow 60i$

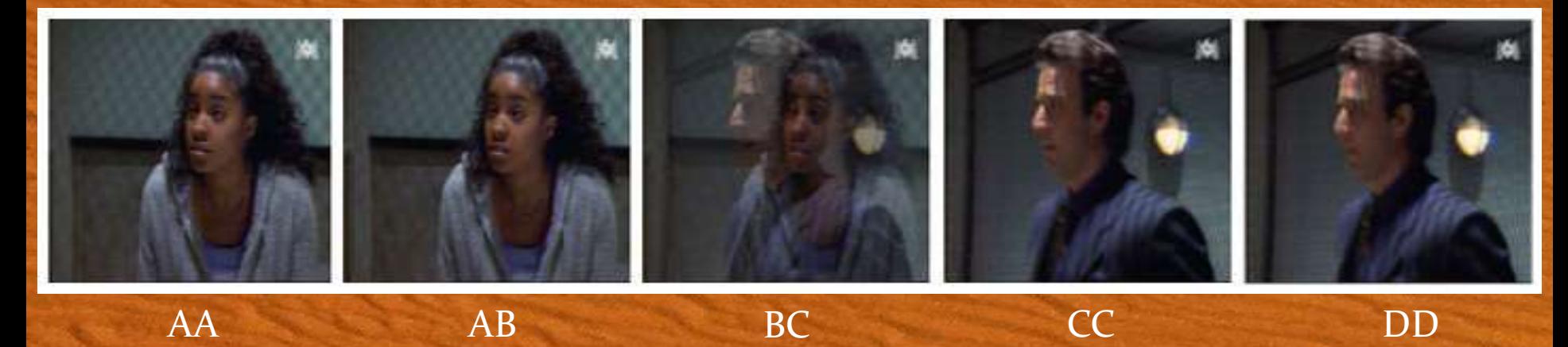

### La compression vidéo: Pourquoi?

· Poids des vidéos non compressées:

 Tailles · Débits

• Contraintes informatiques:

 Capacité de stockage Débit des transmissions

#### La compression vidéo: Pourquoi?

Poids vidéo non compressée:

 $E_{\text{D}\text{O}\text{F}}$   $\eta_{\text{O}}$ 

Taille d'une image non compressée

• HD : 1920 x 1080 x 3 = 6,2 Mo

• Débit non compressé (à 50 im/sec)

• HD: 6,2 x 8 x 50 = 2 500 Mbits/s

Volume sur media:

• HD:  $2500 \times 60 / 8 = 18,6$  To / minute

#### La compression vidéo: Pourquoi?

• Débits informatiques: • Débits cables: Situation Contracts:<br>
USB2: 480 Mb/sec USB3: 5 000 Mb/sec 8aBits / seconde • HDMI  $_{1.4}$  : 8 160 Mb/s Débit média  $\cdot$  DVD: 9,8 Mb/s BD: 50 Mb/s Clés USB: 150 Mb/s Carte SD 10: 80 Mb/s USD 3: 240 Mb/s · Débits sans fils:  $\bullet$  Wifi: 11 à 1 300 Mb/s TNT HD: 5 à 8 Mb/s • Débits internet: • 56 kb/s à 100 Mb/s

Limite de l'œil humain

Sous-échantillonnage de la chrominance

Entrelacé, Pixel rectangulaire…

Algorithme des codec

#### Limites de l'œil humain

- Rétine
	- Bâtonnets:
		- $\cdot$  95% des recepteurs
		- Sensible à la luminosité
	- Cônes:
		- $\cdot$  5% des recepteurs Sensibles aux couleurs

ptitude artistique

Acuité visuelle

#### Sous-échantillonnage de la chrominance (caméra)

**Transformation RGB vers YUV puis** sous-échantillonnage 420

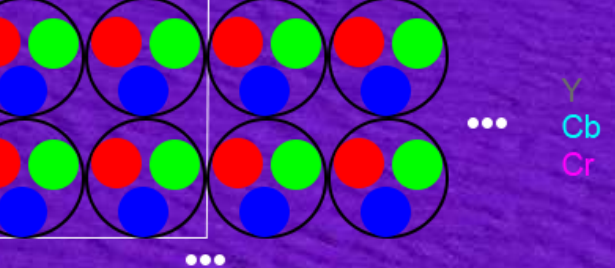

RG

 $= 0.299 R + 0.587 G + 0.114$ =  $0.492(B - Y)$ <br>=  $0.877(R - Y)$  $= 0.877(R - Y)$ 

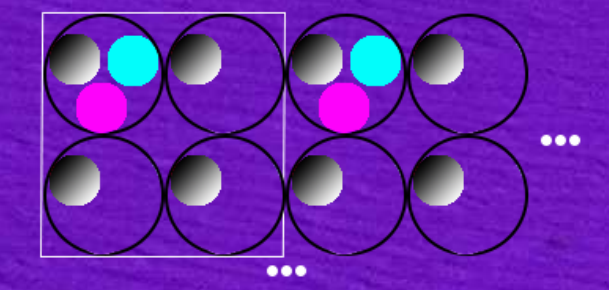

Soit un poids et un débit divisé par 2

Sur-échantillonnage de la chrominance (visualisation)

• 1 Transformation  $YUV \rightarrow RGB$ 

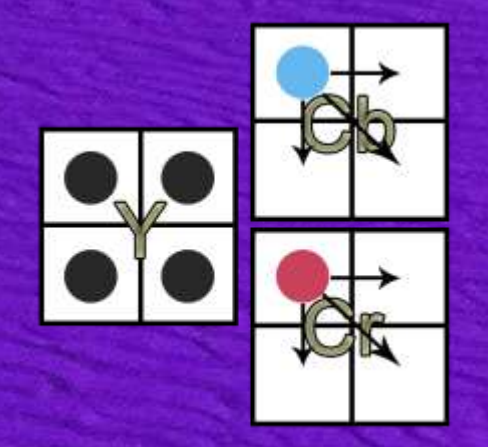

 $R = Y + 1,13983 \cdot V$ *G* = *Y* − 0,39465⋅*U* − 0,58060⋅*V B* = *Y* + 2,03211⋅*U*

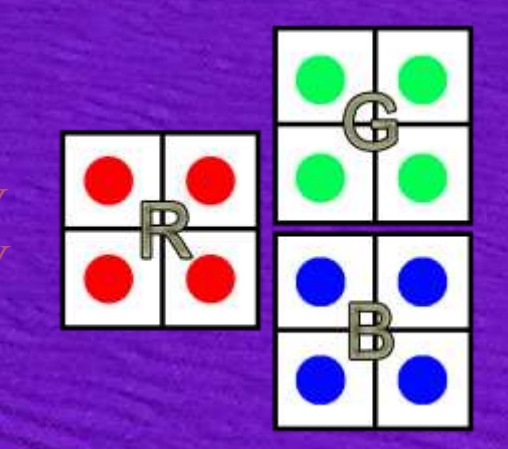

 Format entrelacé, anamorphosé… Entrelacé:

Exemple : TNT

so fisica (mediaca) transport) 100 msec

 Anamorphosé ou pixel rectangulaire: Exemple : HDV 1920 x 1080  $\rightarrow$  1440 x 1080  $\rightarrow$  1920 x 1080

Algorithme des codecs

Spatial: compression de l'image

THE RESIDENCE OF STRIKE

Exemple: DV

Temporel: compression par groupe d'images

ROS COM

#### La compression vidéo: Codec

- Les codec actuels
	- DV, Mpeg2,  $H_264$  (MPEG-4 AVC), H<sub>265</sub> (HEVC)
- Conteneurs et codec
- Le H264
	- Profils, niveaux
- Formats d'enregistrement et stockage numérique:
	- AVCHD, XAVC

#### La compression vidéo: Codec

#### • Les codec actuels

• DV, Mpeg2, H264, H265

 $\bullet$  DV: spatial, SD  $\rightarrow$  miniDV

- Mpeg2: temporel,  $SD \rightarrow DVD$ , TNT
- $\bullet$  H264: spatial, universel  $\rightarrow$  internet, TNT HD ...
- H265: spatial, futur  $\rightarrow$  UHD

• Codecs de montage

• Apple Prores, Adobe Mainconcept, Avid DNxHD

### La compression vidéo: Conteneur

#### Conteneur:

- Fichier contenant:
	- Videos
	- Et éventuellement:
		- Pistes audio associées
		- Sous-titres
		- $\bullet$
- Reconnu par son extension:
	- .AVI: monde Windows
	- .MOV: monde Apple
	- .MKV(Matroska): libre
	- .FLV (Flash Video): web
	- .MTS, .M2TS,  $\mathbf{MP_4}$ , ...: streaming

### La compression vidéo: Codec

#### Conteneurs et codec

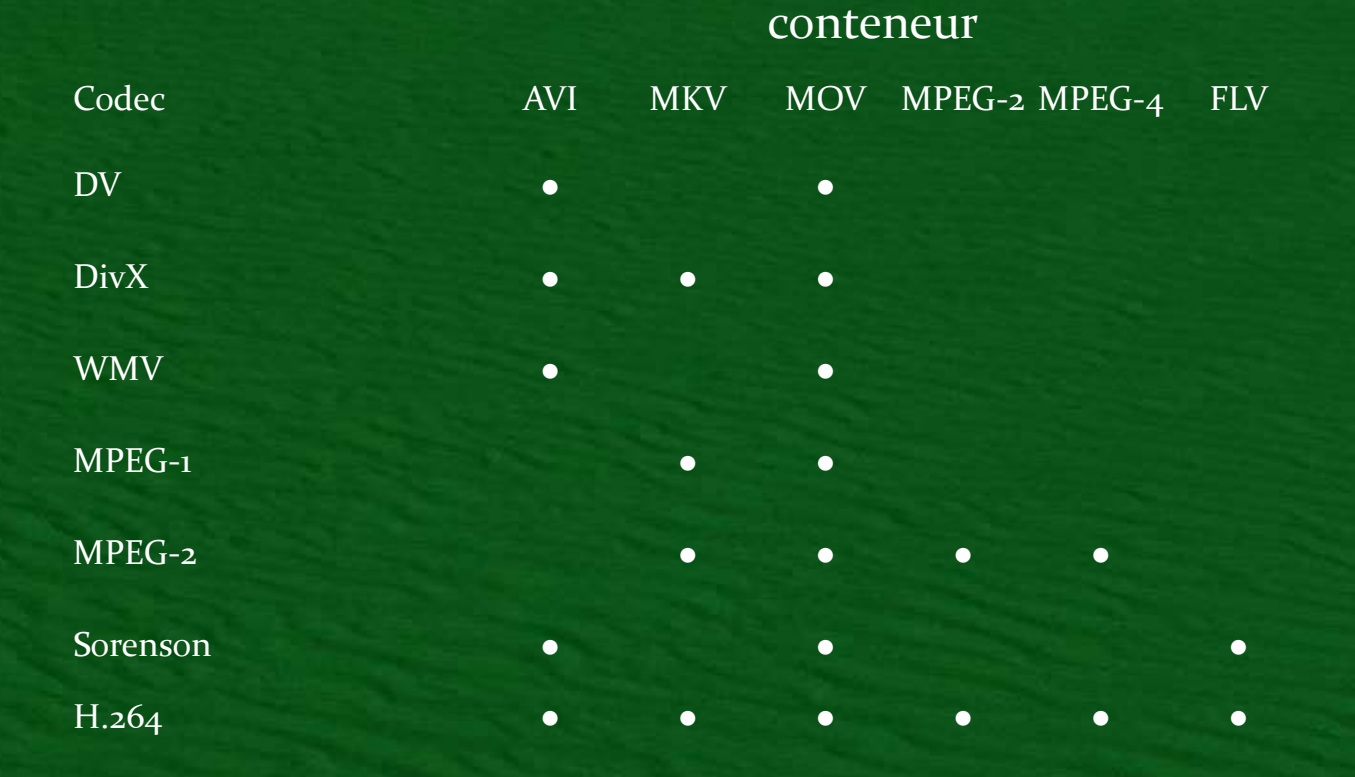

## La compression vidéo: Codec

#### • Le H<sub>264</sub>

Profil: Puissance de traitement demandé au visualiseur.

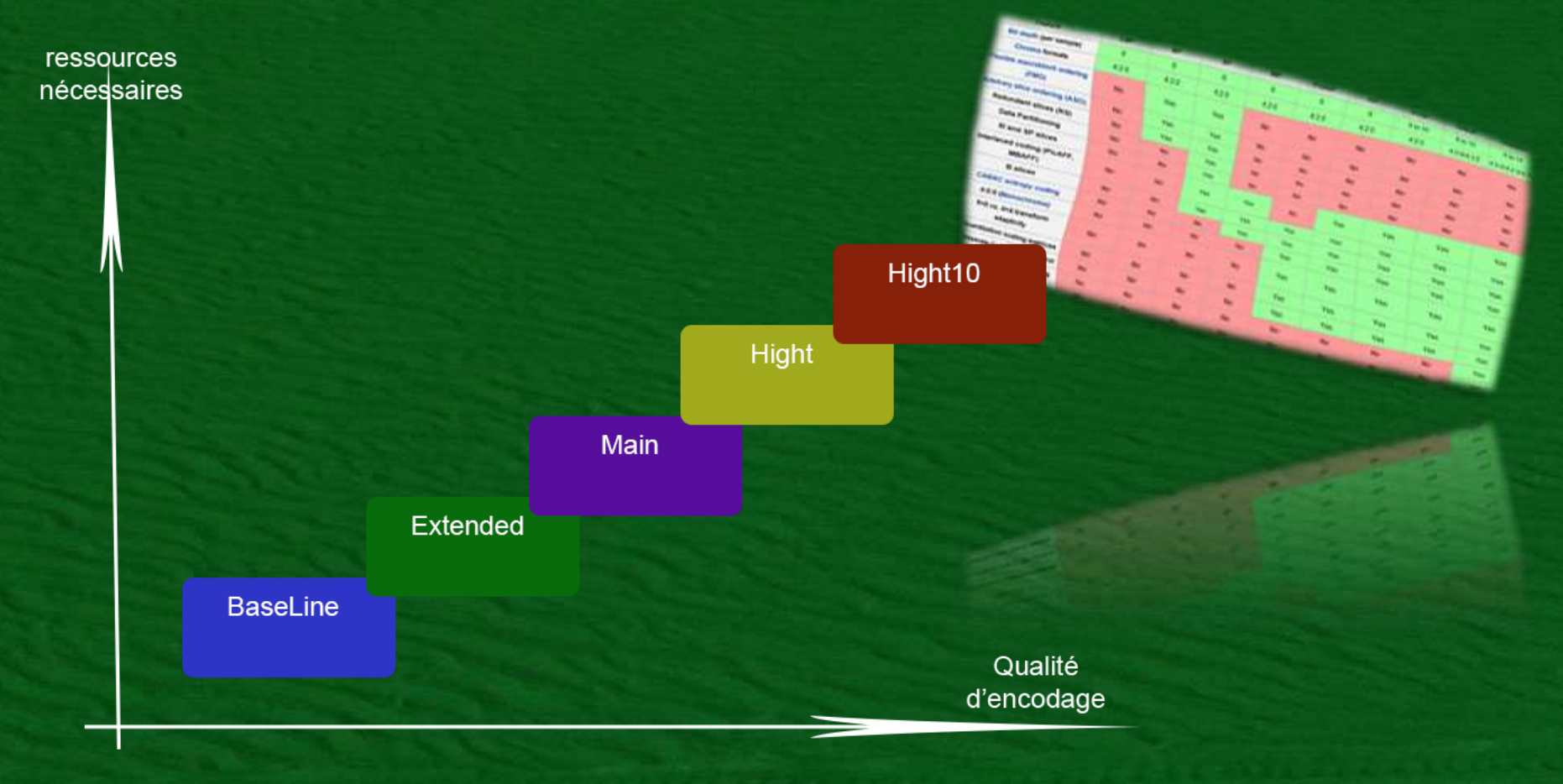

La compression vidéo: Codec • Le H264 (MPEG-4 AVC) Niveau: Débit/Format maximum pour un profil donné

> • Level 3.1 720/30p/25p (56Mbits/s débit Max), Level 3.2 720/60p/50p (80Mbits/s débit Max), Level  $4 \frac{1080}{30p/25p}$  (80Mbits/s débit Max), Level 4.1/4.2 1080/60p/50p/30p/25p (200Mbits/s débit Max)

Exemple:

• AVCHD 1080i à 16 Mb/s:  $High@L4.0$ 

### La compression vidéo: Codec

- Formats d'enregistrement et stockage numérique:
	- AVCHD impose
		- Codecs:  $H_264$ , AC3, Wav,
		- Conteneur: MTS,
		- Sous-échantillonnage: 420,
		- Formats: HD,
		- Fréquences: 24p, 50, 50p,
		- Débits: 25 ou 28 MB/s,
		- Supports d'enregistrement: HDD, BD, Carte Mémoire,
		- Arborescence d'enregistrement…
	- XAVC
		- Idem pour HD et UHD

· Information: Mediainfo (dé)Multiplexeur: • TsMuxer Encodeurs: Adobe AME …

#### • Information:

#### • Mediainfo

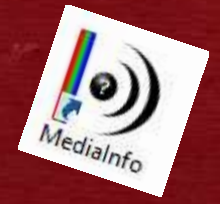

- 
- 
- 
- Paramètres du format, CABAC : Oui
- 
- 
- 
- 
- 
- 
- Images par seconde : 25,000 Im/s
- Espace de couleurs : YUV
- Sous-échantillonnage de la chrominance : 4:2:0
- Type de balayage : Entrelacé

• Format AVC • Format/Info : **Advanced Video Codec Advanced Video Codec Advanced Video Codec** • Profil du format : High@L4.0 **•** Durée : 12s 920ms Type de débit : Variable **•** Débit : 16,0 Mb/s • Largeur : 1920 pixels • Hauteur : 1080 pixels Format à l'écran : 16/9

#### (de)Multiplexage:

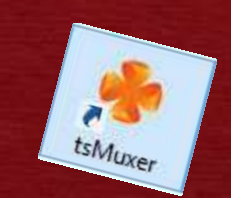

TsMuxer

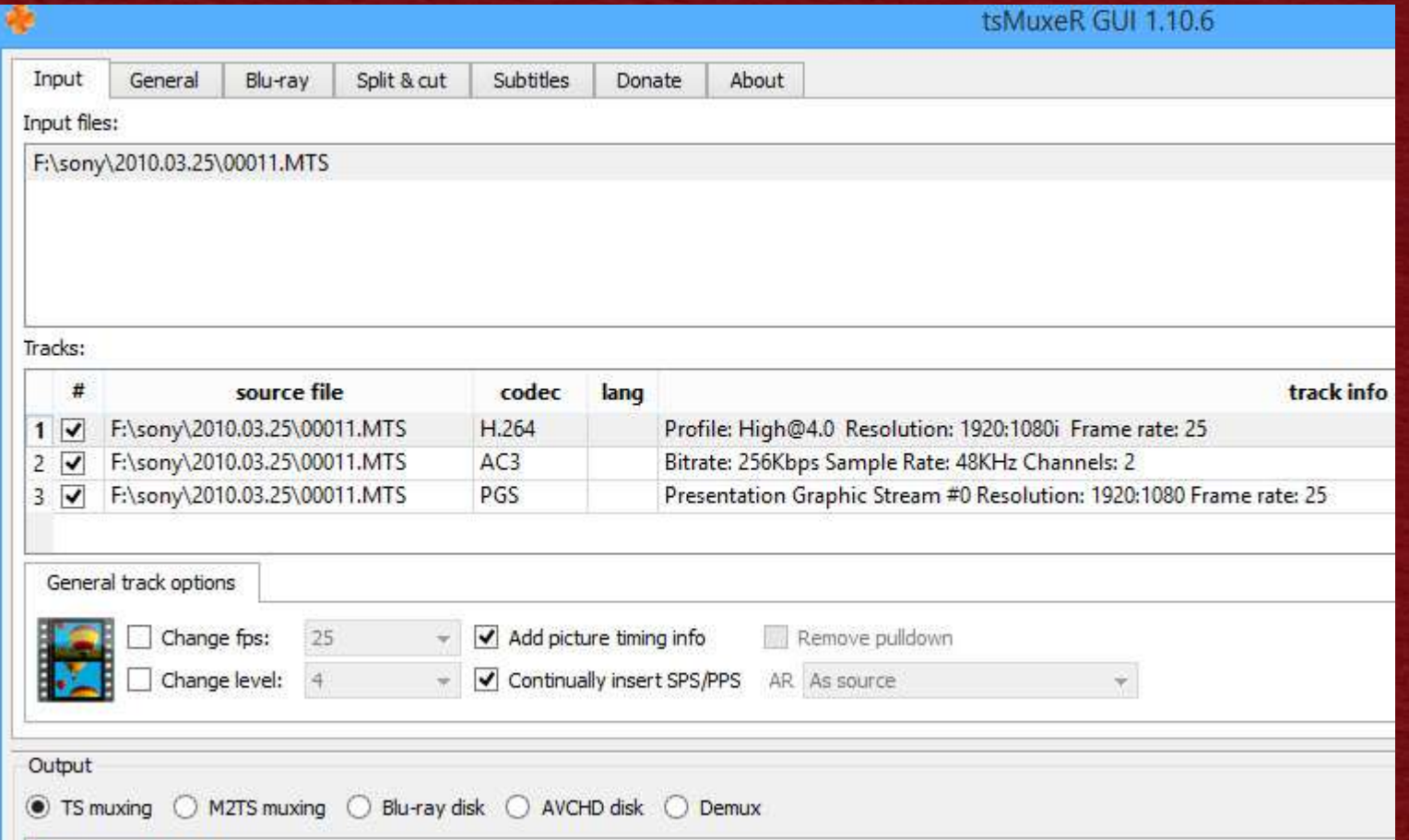

#### • Compresseurs:

#### Adobe AME pour les pros

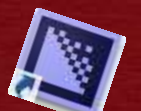

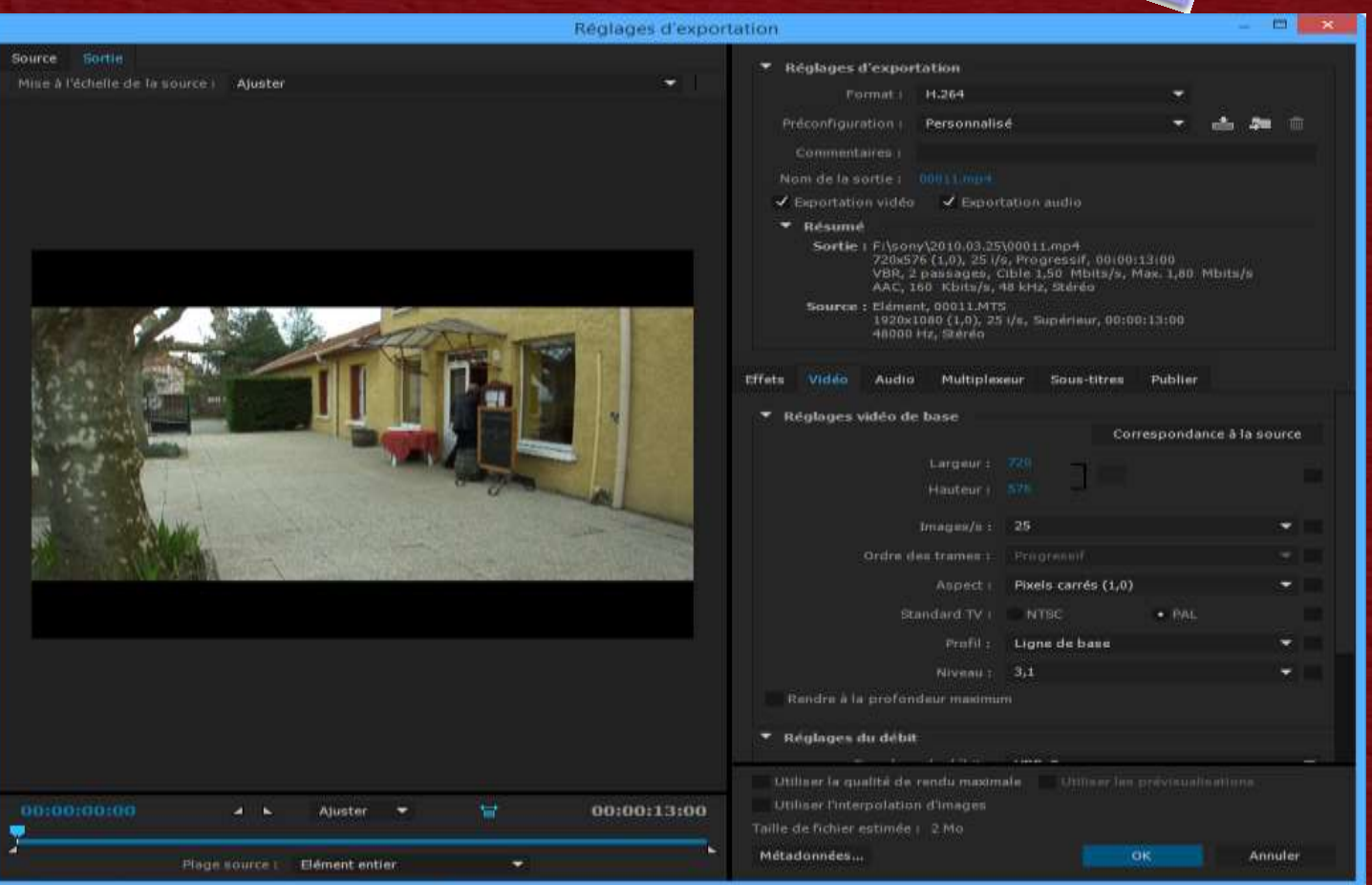

#### • encodeurs:

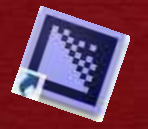

#### Adobe AME pour les nuls■ Adobe Media Encoder CC 2014 Fichier Modifier Préconfiguration Fenêtre Aide File d'attente  $\equiv$ Explorateur de préconfigurations =  $\blacktriangleright$ **Appliquer la préconfiguration** Nom de la préconfiguration Format Préconfiguration  $\blacktriangledown$   $\mathbb{R}$  00011.MTS  $\blacktriangleright \Box$  Autre  $-18264$ ▼ / Cinéma ▶ Wraptor DCP  $\blacktriangledown$  Diffusion  $A5-11$ DNxHD MXF OP1a GoPro CineForm  $H.264$  $\blacktriangleright$  MPEG2  $\triangleright$  MXF OP1a ▼ @ DVD et Blu-ray  $>$  Blu-ray  $\triangleright$  DVD  $\mathbf{v} \equiv \mathbf{P}$ ériphériques Android Accélération GPU Mercury Playback Engine (CUDA) ÷ Apple  $Code \equiv$  $\triangleright$  Kindle Dossiers de contrôle  $\equiv$ Aucun codage en cours actuellement. + 3 -Pormatiter un dos Reiconfiguration altes glisser un dossier ici ou cliquez sur le bouton Ajouter un dossier.

### La compression vidéo: Captation

 débits vidéo: Du Camescope: SD: 28,8 Mb/s AVCHD: 1080/50p: 28 Mb/s Débit divisé par 90 1080/24p: 24 Mb/s 1080/50i: 17 Mb/s XAVC en 420: 1080:50p: 50 Mb/s 2160/25p: 60 Mb/s XAVC en 422: 2160:50p: 600 Mb/s

#### La compression vidéo: Diffusion

 Media DVD, BD, Disque MM, Clé USB Web Youtube, Viméo, … Paramétrage

#### La compression vidéo: The End

MERCI POUR VOTRE ATTENTION

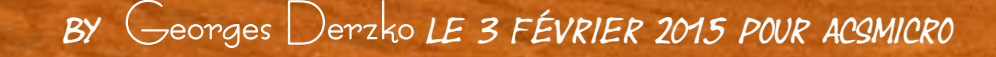